# Culture24 REST API Developer's Guide

Revision 1.7 – September 2014

System Simulation

http://www.ssl.co.uk

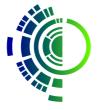

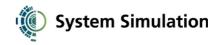

# TABLE OF CONTENTS

|   | Document history                          | 4   |
|---|-------------------------------------------|-----|
|   | What's changed since the last API update? | 5   |
|   | Introduction                              | 7   |
|   | Culture24 data model                      | 7   |
|   | API basics                                | 8   |
|   | Base URL                                  | 8   |
|   | API key                                   | 8   |
|   | REST                                      | 8   |
|   | Some API terminology                      | 8   |
|   | API response                              | 9   |
|   | Format                                    | 9   |
|   | Return values                             | 9   |
|   | Error handling                            | .10 |
|   | API error codes                           | .11 |
| I | Fetching data – GET requests              | .11 |
|   | Fetching all the items in a set           | .11 |
|   | Traversing the set                        | .12 |
|   | Limiting the item data returned           | .12 |
|   | Including elements from related items     | .13 |
|   | Sorting                                   | .13 |
|   | Event date sorting                        | .14 |
|   | Distance sorting                          | .14 |
|   | Querying sets (searching)                 | .14 |
|   | Free text search                          | .14 |
|   | Element-specific search                   | .14 |
|   | Relevance                                 | .15 |
|   | Fetching an item by unique ID             | .16 |
| I | Examples and common recipes               | .17 |
| ; | Set element reference                     | .19 |
|   | events                                    | .19 |
|   | Data elements                             | .19 |
|   | Link elements                             | .20 |
|   | Query elements                            | .20 |
|   | Sort elements                             | .21 |
|   | venues                                    | .22 |
|   | Data elements                             | .22 |
|   | Link elements                             | .23 |
|   | Query elements                            | .24 |
|   | Sort elements                             | .24 |

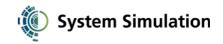

| articles        |
|-----------------|
| Data elements2  |
| Link elements2  |
| Query elements  |
| Sort elements20 |
| websites        |
| Data elements2  |
| Link elements2  |
| Query elements  |
| Sort elements20 |
| objects         |
| Data elements29 |
| Link elements   |
| Query elements  |
| Sort elements   |
| assets          |
| Data elements   |
| Link elements   |
| Query elements  |
| Sort elements   |
| controlledTerms |
| Data elements   |
| Link elements   |
| Query elements  |
| Sort elements   |

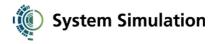

# **Document history**

| N.B. A fuller description of changes since the last issue of this document follows this table. |
|------------------------------------------------------------------------------------------------|
|------------------------------------------------------------------------------------------------|

| Revision | API version | Date       | Notes                                                                                                    |
|----------|-------------|------------|----------------------------------------------------------------------------------------------------|
| 1.7      | v1          | 2014-09-22 | Added note about multiple identical search elements being ANDed<br>Added exact searching by broaderTermID<br>Added description element for articles and websites<br>Added the licenceURL data element for assets<br>Added the priorityNumber, regionTagTerms, subjectTagTerms,<br>teachingAndLearningTagTerms, timeTagTerms and facilityTerms<br>elements  |
| 1.6      | v1 BETA     | 2014-05-01 | Added the userID query element for events and venues.Added the typeTerms, contentTagTerms andnationalCurriculumTagTerms data elements.Added controlledTerms set.Added nationalCurriculumTag for articles & websites too.Documented the controlledTerm set.Added the objects set.Documented missing article & website elements: content,showmeTeachersNotes |
| 1.5      | v1 BETA     | 2014-03-16 | Range searching now allows only one bound to be specified.<br>Added the modificationDate and workflowFlag elements.<br>Added the assets, articles and websites sets.<br>Added note about link elements now being fetchable.<br>Changed description of Content-Type header and added not about UTF-8.                                                       |
| 1.4      | v1          | 2013-08-30 | Updated list of sort elements to reflect changes arising during acceptance testing.<br>Added note about empty elements sorting to end rather than front.                                                                                                    |
| 1.3      | v1          | 2013-08-07 | Changes for July enhancements (6891):<br>Documented the new 'branch' query operator<br>Expanded section on sorting<br>Added section on relevance<br>Added some examples for sorting and relevance<br>Updated list of elements                                                                                                    |
| 1.2      | v1          | 2013-06-25 | Added note about sort order                                                                                                    |
| 1.1      | v1          | 2013-06-05 | Added the position query element and its box operator.<br>Deprecated the latitude & longitude query elements.                                                                                                    |
| 1.0      | v1          | 2013-05-16 | First issue.                                                                                                    |

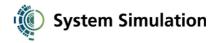

# What's changed since the last API update?

If you're already using the API, here's a summary of what's changed since the last time we updated the live API.

If you're a new API user, you can skip this and go on to the introduction.

#### API changes since the last public issue of this document (1.4):

1.5

- Culture24's editorial content is now available via the REST API, in the form of two new sets: articles and websites.
- Culture24's digital assets (images) can now also be accessed as a set: assets. However, you'll typically only access these via a link element on the content item to which the image is attached.
- A new modificationDate element has been added which supports range searching to allow you to find content that has been updated in a certain window. This makes it possible to build harvester-style clients.
- Query elements that support the range operator can now cope with just one bound of the range being specified. This is mainly to allow you to do q.modificationDate.range=dd/mm/yyyy meaning "items changed since that date".
- Link elements can now be specified in the list of elements to be returned, e.g. elements=venue when fetching an event. Previously this was an error, and you were required to specify a subelement (elements=venue.name). Fetching a link element will fetch all the subelements of the linked content.
- A new image link element has been added to all item types. Whereas graphicURL returns just the URL of a thumbnail, image returns more information about the image sizes available (including actual dimensions), as well as copyright, alt text and caption data.
- The Content-Type header of the API response is now appropriate to the response format (primarily to avoid reported issues with XML consumers).

#### 1.6

- A new objects set has been added, giving access to a collection of museum objects selected by Culture24.
- The data for some elements actually comes from an authority (controlled vocabulary) in the Culture24 database, e.g. type. You can now get further detail about individual terms (e.g. a unique ID) using new link elements: typeTerms, contentTagTerms, nationalCurriculumTagTerms. These access a new set controlledTerms which you can also use to explore the vocabularies directly.
- The articles and websites sets now expose their National Curriculum tagging via the nationalCurriculumTag element.

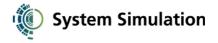

• You can now search for events and venues by a user's DDE ID using the userID query element. This is useful primarily when a user represents multiple venues and you want to get all their content in a single request.

#### 1.7

- You can now specify multiple identical query parameters and they'll be ANDed together. E.g. q.contentTag=Art&q.contentTag=Romans finds content tagged with both "Art" and "Romans"
- A new element priorityNumber is available for some content types. This allows items to be sorted into a priority order Culture24 have assigned (which is essentially newest-first, but is sometimes adjusted manually).
- articles and websites now have a description data element providing a brief summary of their content.
- controlledTerms can now be searched by broaderTermID, which is useful for example when presenting the values in a particular branch of a thesaurus as a drop-down.
- assets now have a licenceURL data element providing a link to the licence for the image, if any (e.g. the URL of the relevant Creative Commons licence)

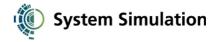

## Introduction

Culture24 maintains a database of heritage institutions and events across the UK. The information held is updated directly by institutions via Culture24's Direct Data Entry (DDE) website.

The database also contains original editorial content authored by Culture24 staff and other journalists.

A portion of the database is accessible via a URL-based "REST"-like API. This document describes how to access and use API.

Some familiarity with the HTTP protocol and with JSON is assumed.

The API version at the time of writing is v1.

If you want to dive straight in with some examples, skip to the section at the end.

## Culture24 data model

For the REST API, the data in the Culture24 database is partitioned into resource sets (items of different types). There are currently four sets available via the API:

• venues

Museums, galleries, and other such cultural institutions.

• events

Events are always "owned" by a single venue, i.e. there is a one-to-many relationship between venues and events.

Events generally take place at the venue, but not necessarily (i.e. may have their own location information).

A single event may span a range of dates (e.g. an exhibition) and may have multiple occurrences at different dates or times.

articles

Editorial content written for the Culture24 website (news, reviews, etc).

• websites

Editorial content about a specific website which has been selected by Culture24 staff.

• assets

Images and other digital assets used by the other content types.

• objects

Objects from museums' collections, selected by Culture24.

• controlledTerms

Culture24's authorities (controlled vocabularies, thesauri), e.g. for venue types.

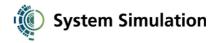

# **API basics**

## **Base URL**

The API is hosted at the following URL:

```
http://www.culture24.org.uk/api/rest/v1/
```

All your URLs should begin with this.

If you're using the beta API to try out features that aren't yet in the mainstream API, use:

http://www.culture24.org.uk/api/rest/beta/

## API key

Before you can use the API, you'll need Culture24 to issue you an API key. An API key is a 9-character alphanumeric string intended for use only by you.

You will always need to supply this key as a URL parameter, e.g.

?key=i8sS7p3PE

(This is just an example, not a valid key.)

Be aware that the examples throughout this document don't include the key.

## REST

A REST API uses HTTP requests to interact with a database. The HTTP request methods correspond to "CRUD" database operations:

| HTTP method | Database operation |
|-------------|--------------------|
| POST        | Create             |
| GET         | Read               |
| PUT         | Update             |
| DELETE      | Delete             |

At the time of writing, the Culture24 REST API is a read-only API and supports only GET requests to retrieve data from the database.

If you are unable to phrase your request as a GET request (e.g. because platform/toolkit limitations mean you have to POST) you can include an explicit method URL parameter, e.g.

?method=GET

## Some API terminology

**Sets** (tables, record types) contain *items* (rows, records) which have *elements* (columns, fields).

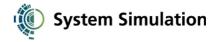

## **API response**

## Format

By default, API return values are returned as a JSON-encoded object in the body of the HTTP response. However, the API also supports JSON-P and XML encodings.

Use the format URL parameter to explicitly request a particular format:

```
?format=json (the default if omitted)
?format=jsonp&callback=yourFunction
?format=xml
```

The root element for an XML return object is <return>.

In XML responses, array values are returned simply as repeating elements. E.g.

JSON:

foo: [ "a", "b", "c" ]

XML:

```
<foo>a</foo>
<foo>b</foo>
<foo>c</foo>
```

The HTTP Content-Type header will be set appropriately depending on the format returned.

The character set is always UTF-8.

## **Return values**

The response object always includes the following members:

| success | Boolean (true or false) | Whether or not your API call has worked.                                                           |
|---------|-------------------------|----------------------------------------------------------------------------------------------------|
| result  | Object                  | The return value of the API call, if successful. The structure will depend on the particular call. |

#### E.g.

Request:

/venues/AM40

Return object:

```
{
    success: true,
    result: {
        uniqueID: "AM40",
        name: "Culture24",
        ...
    }
}
```

If the success member is false, the result member will be an object

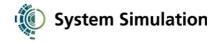

#### containing the following members:

| errorCode    | A unique code for each kind of error the API can generate. (See "Error handling" below) |
|--------------|-----------------------------------------------------------------------------------------|
| errorMessage | A description of the error which may reference the particulars of your request          |

## E.g.

Request:

/venues/AM40?key=BADKEY

#### Return object:

# Error handling

You should first check the response's HTTP status code. This will be:

| HTTP status code          | What it means                                                                                                    |
|---------------------------|----------------------------------------------------------------------------------------------------|
| 500 Internal Server Error | There was a server error or misconfiguration. The body of the response will be an HTML page.                                                                                                    |
| 405 Method Not Allowed    | You attempted something other than a GET request.                                                                                                    |
| 404 Not Found             | Possible causes are that your request URL                                                                                                    |
|                           | <ul> <li>was incomplete (e.g. missing the v1 version number)</li> </ul>                                                                                                    |
|                           | <ul> <li>was incorrect (e.g. a typo, the wrong version number)</li> </ul>                                                                                                    |
|                           | <ul> <li>referenced an unknown resource set<br/>(something other than 'venues' or 'events')</li> </ul>                                                                                                    |
|                           | referenced an non-existent item ID                                                                                                    |
|                           | The body of the response will be an HTML page.                                                                                                    |
| 400 Bad Request           | You did something wrong in your API call. The success member of the response object should be false, and the result member will be an object containing error information as described in "Return values" above. |
| 200 OK                    | Your API call completed. The success member of the response object should be true.                                                                                                    |

Ideally you should cope with redirection codes (302, 303) in case the API moves in the future. All other status codes should be treated as errors.

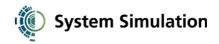

## API error codes

| Code | What it means, and troubleshooting                                                                                                    |
|------|----------------------------------------------------------------------------------------------------|
| 101  | <i>Missing or bad key</i><br>Check you've supplied an API key, and make sure it's the one<br>Culture24 issued you. If it all looks correct, get in touch with<br>Culture24.                                                                                                    |
| 102  | Unknown data element<br>You've asked for a data element that doesn't exist. Check for typos,<br>check you're querying the right set, and check against the list of<br>elements in "Set element reference". Note that element names are<br>case-sensitive.                                                   |
| 103  | Unsupported response format<br>You've asked for a format other than json, jsonp, or xml.                                                                                                    |
| 104  | Missing JSON-P callback<br>If you've specified format=jsonp, make sure you also specify a<br>callback.                                                                                                    |
| 105  | Bad query element<br>You're trying to query into an unknown query element, or you're using<br>an invalid operator for that query element. Check for typos, check<br>you're querying the right set, make sure it's in the list in "Set element<br>reference" and that it supports the operator you're using. |
| 106  | Bad argument to query element<br>In practice, this means you didn't supply a valid range to the range<br>operator. Make sure you give a comma-separated pair of values.                                                                                                    |
| 107  | Attempt to query an item<br>If you've made a unique item request (e.g. /venues/AM40), you can't<br>include query parameters in the URL.                                                                                                    |
| 108  | <i>Invalid result offset</i><br>You've supplied a negative offset, or you've exceeded the number<br>of items in the query result. (Note that this could happen even if your<br>maths is correct, because the size of the result could conceivably<br>change across requests.)                               |
| 109  | Invalid result limit<br>You've specified a negative limit. (Note that a limit of zero is ok, but<br>will of course always yield no matches.)                                                                                                    |
| 110  | <i>Bad sort</i><br>Either the specified sort element is not recognised, or it requires a<br>value that hasn't been specified (e.g. a coordinate point, when sorting<br>by distance)                                                                                                    |

# Fetching data – GET requests

# Fetching all the items in a set

The URL to fetch all the items in a set is

/{set}/

(Include the trailing slash - it's important.)

For example

http://www.culture24.org.uk/api/rest/v1/venues/

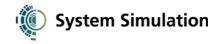

will fetch all the venue items in the database. Note that items are returned in batches (see "Traversing the set" below).

The response object's result member will be an object with the following members:

| found | Integer | The total number of items in the set.                                                                                                    |
|-------|---------|----------------------------------------------------------------------------------------------------|
| items | Array   | The list of items in the batch. Each item is an object whose elements depend on the type of item – see "Set element reference" for reference. |

#### Traversing the set

Set items are returned in batches (of 10 by default). You can control the batch size, and the starting point in the set, using the following URL parameters, both of which are optional:

| offset | Integer | The zero-based index into the set of the first item to be returned. | Default: 0<br>(i.e. start at<br>first item) |
|--------|---------|---------------------------------------------------------------------|---------------------------------------------|
| limit  | Integer | The maximum number of items to be returned.                         | Default: 10                                 |

E.g.

/venues/?offset=100&limit=50

(Note the / before the ? - it's important.)

#### Limiting the item data returned

By default, the API will include all the available elements for each item returned. You may only be interested in certain elements, in which case you can use the elements URL parameter:

| elements | Limits the elements returned for each |  |
|----------|---------------------------------------|--|
|          | item to those specified in the list   |  |

#### E.g.

Request:

#### /venues/?elements=uniqueID,name,link

Item in response:

```
{
    uniqueID: "AM40",
    name: "Culture24",
    link: "http://www.culture24.org.uk/am40"
}
```

See "Set element reference" for the full set of elements available for each set.

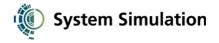

## Including elements from related items

Items in one set may be related to items in another set. For example, events belong to a venue. When specifying the elements to return, you can pull in data from across such a relationship by using dot notation.

E.g.

Request:

#### /events/?elements=uniqueID,name,venue.name

Item in response:

```
{
    uniqueID: "EVENT423226",
    name: "Made in the Middle exhibition"
    venue: {
        name: "Northampton Museum & Art Gallery"
    }
}
```

This mechanism helps you avoid making multiple API requests to gather data from multiple sets.

Link elements (such as "venue" in the above example) are indicated in the "Set element reference" section of this document.

You can use the link element directly in your list of elements (elements=venue), in which case the API will return all the elements from the linked item.

#### Sorting

By default, events are returned in ascending date order. Where an event occurs on multiple dates, the date used for sort comparison is the nearest future date.

Venues are returned in ascending name order (i.e. A-Z).

Articles and Websites are returned in ascending title order (i.e. A-Z).

Query results (see next section) are also returned in this order by default.

The sort order can be altered by specifying a sort URL parameter:

| sort |  | Sorts the result on the named element.<br>Note that not all elements are sortable,<br>and there are some sort elements which<br>are not data elements (e.g. distance) |
|------|--|----------------------------------------------------------------------------------------------------|
|------|--|----------------------------------------------------------------------------------------------------|

E.g.

/events/?elements=uniqueID,name&sort=publicationDate

The default search direction is ascending, but you can change it to descending by qualifying the sort parameter with .desc:

/events/?elements=uniqueID,name&sort.desc=publicationDate

(You can also use.asc if you want the default sort order to be explicit.)

The available sort elements are given in the appendix.

Note: we've generally taken pains to ensure empty elements sort to the end of an ascending sort rather than the front.

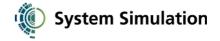

#### Event date sorting

Events can be sorted by date using the date sort element. This sorts events by the nearest date to today.

#### /events/?sort=date

Where a date range has been specified as a query parameter, the earliest date in the range will be used in preference to today:

/events/?q.date.range=01/11/2013,30/11/2013&sort=date

This mechanism ensures that where events are limited to a particular date range, they are sorted by proximity to that date even if instances of the events are also occurring sooner.

#### Distance sorting

Events and venues can also be sorted by distance from a point using the distance sort element. The point (a WGS84 lat/long pair) is specified using a parameter s.distance:

/events/?sort=distance&s.distance=51.2,-1.03

## Querying sets (searching)

You can filter sets by including query parameters in your request URL. The response object and traversal logic is the same as for a plain set request, except of course that you'll only be seeing the matching subset.

#### Free text search

The URL parameter q will perform a free text search across all the elements in the set and return only matching items.

For example:

/events/?q=workshop

#### /venues/?q=british+museum

In most cases, text searches support wildcards using an asterisk, e.g.

#### /events/?q=workshop\*

#### Element-specific search

For each set there are a range of *query elements* which let you search into specific data. To use a query element, include it in your request URL with a prefix of "q.".

E.g. to search for the venue with unique ID AM40

#### /venues/?q.uniqueID=AM40

The list of available query elements is given in the "Set element reference" section of this document. (Note that although these often share the same name as item elements, they aren't the same, and you can't therefore search into every item element.)

Some query elements support multiple *operators* which control how the query is interpreted. For example, the event date query element supports both "exact" searching (find events occurring on a specific date) and "range" searching (find events occurring between two comma-separated dates). The operator is appended to the query element in your request:

#### /events/q.date.range=01/06/2013,30/06/2013

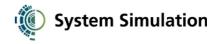

The full set of operators is as follows (although consult the "Set element reference" section to see which query elements support which operators)

| text   | Perform a free text search into the element. For example, "york" would match "new york"                                                                                                    |
|--------|----------------------------------------------------------------------------------------------------|
| exact  | Return only items where the value is found exactly. For example, "york" would match "York" but not "New York"                                                                                                    |
| range  | Return only items where the value is within the range specified (as<br>a comma-separated pair). You can also give just a single value, in<br>which case it's treated as a lower bound. To specify only an upper<br>bound, prefix your value with a comma (i.e. supply only the second<br>half of the comma-separated pair).                                                                                                    |
| box    | Return only items within the bounding box $(x1,y1) - (x2,y2)$ where $(x1,y1)$ is the lower left corner of the box and $(x2,y2)$ the upper right corner. Specify as a comma-separated list: x1, y1, x2, y2                                                                                                    |
| branch | The values in some data elements are taken from a hierarchical<br>authority. The branch operator requests that not only items with the<br>query term be found, but also any items using terms below the<br>query term in the hierarchy. For example, "London" sits below<br>"England" in the tagging hierarchy, so while<br>q.contentTag.exact=England would only find items tagged<br>with "England", q.contentTag.branch=England would also find<br>items tagged with "London". |

The default operator for a query element (i.e. if you don't specify one explicitly) is "text" if the element supports it, otherwise "exact", otherwise you must specify the operator.

#### Relevance

Culture24 supports relevance calculation. The calculation is based on the number of hits for your query terms in each item, and the weightings of the database fields in which those hits are found. (For example, a hit in a title field is considered more relevant than a hit in a descriptive field.)

Relevance calculation is implicitly enabled if you include <code>relevance</code> as one of your requested data elements, or if you specify <code>relevance</code> as your sort.

The relevance data element yields the numeric weighting that was calculated for each item in the result, e.g.

Request:

/venues/?q.name=British+Museum&elements=name,relevance

Item in response:

```
{
    name: "British Museum",
    relevance: 40
}
```

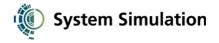

# Fetching an item by unique ID

As well as querying a set to retrieve an item by its ID (using the uniqueID query element as in previous examples), you can use a plain URL to fetch the item:

/{set}/{id}

For example

http://www.culture24.org.uk/api/rest/v1/venues/AM40

IDs are not case sensitive, however we'd recommend you always use uppercase IDs.

As with set requests and queries, you can also use the elements URL parameter to control what item elements are returned (see "Limiting the item data returned").

If no item exists in the database for the given ID, or the ID corresponds to an item that's in a different set, a 404 Not Found response is returned. The body of the response is an HTML page, so don't attempt to parse it.

If the ID does exist, the result member of the response object will be the item, returned as an object, e.g.

Request:

/venues/AM40?elements=uniqueID,name,link

Response:

```
{
    success: true,
    result: {
        uniqueID: "AM40",
        name: "Culture24",
        link: "http://www.culture24.org.uk/am40"
    }
}
```

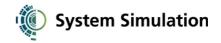

# **Examples and common recipes**

Note: you'll need to append your API key to all of these examples (add &key=yourkey to the end).

Fetching a venue by ID as a JSON object

http://www.culture24.org.uk/api/rest/v1/venues/AM40

Fetching an event by ID as a JSON object

http://www.culture24.org.uk/api/rest/v1/events/EVENT423226

Returning XML rather than JSON

http://www.culture24.org.uk/api/rest/v1/venues/AM40?format=xml

Returning JSON-P rather than JSON

http://www.culture24.org.uk/api/rest/v1/venues/AM40?format=jsonp&callback=processVenue

Returning specific venue information rather than everything

http://www.culture24.org.uk/api/rest/v1/venues/AM40?elements=name,description,link

Fetching all the events (first batch of 10 events)

http://www.culture24.org.uk/api/rest/v1/events/

Fetching the next batch of 10 events

http://www.culture24.org.uk/api/rest/v1/events/?offset=10

Fetching all the events (first batch of 50 events)

http://www.culture24.org.uk/api/rest/v1/events/?limit=50

Fetching the next batch of 50 events

http://www.culture24.org.uk/api/rest/v1/events/?limit=50&offset=50

Find events containing the word "sleepover"

http://www.culture24.org.uk/api/rest/v1/events/?q=sleepover

Find events containing the word "sleepover" in the title

http://www.culture24.org.uk/api/rest/v1/events/?q.name=sleepover

Find sleepover events on the 15th June 2013

http://www.culture24.org.uk/api/rest/v1/events/?q.name=sleepover&q.date=05/06/2013

Find all events in June 2013

http://www.culture24.org.uk/api/rest/v1/events/?q.date.range=01/06/2013,30/06/2013

Find all events in June 2013 sorted by date

http://www.culture24.org.uk/api/rest/v1/events/?q.date.range=01/06/2013,30/06/2013&sort=date

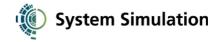

Include the venue name in event search results

http://www.culture24.org.uk/api/rest/v1/events/?elements=uniqueID,name,venue.name

Find events suitable for all ages

http://www.culture24.org.uk/api/rest/v1/events/?q.audience.exact=All+ages

Find events tagged with Museums at Night 2013

http://www.culture24.org.uk/api/rest/v1/events/?q.contentTag.exact=Museums+at+Night+2014

Find exhibitions (events of type Exhibition)

http://www.culture24.org.uk/api/rest/v1/events/?q.type=Exhibition

Find events relevant to "Cross curricular skills" in the National Curriculum

http://www.culture24.org.uk/api/rest/v1/events/?q.nationalCurriculumTag.exact= & Cross+curricular+skills

Find all the events for the National Maritime Museum (SE000088)

http://www.culture24.org.uk/api/rest/v1/events/?q.venueID=SE000088

Find all the events occurring in a coordinate bounding box

If (Lat1,Long1) is the lower left corner of the box, and (Lat2,Long2) the upper right corner

http://www.culture24.org.uk/api/rest/v1/events/?q.position.box=Lat1,Long1,Lat2,Long2

Find venues containing the words "british museum", sorted by relevance

http://www.culture24.org.uk/api/rest/v1/venues/?q=british+museum&sort=relevance

Find articles that have been updated since the beginning of the month:

http://www.culture24.org.uk/api/rest/v1/articles/?q.modificationDate.range=01/03/2014

Find all possible content tags (terms in the Culture24 "Tag" vocabulary):

http://www.culture24.org.uk/api/rest/v1/controlledTerms/?q.authority=Tag

Find articles marked for the Show Me children's website:

http://www.culture24.org.uk/api/rest/v1/articles/?q.workflowFlag=Publish+to+Show+Me

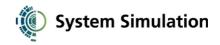

# Set element reference

#### events

## Data elements

| Element List? Type    |     | Туре                                                    | Notes                                                                                                    |
|-----------------------|-----|---------------------------------------------------------|----------------------------------------------------------------------------------------------------|
| uniqueID              | No  | string                                                  | Culture24's unique ID for the event.                                                                                                    |
| type                  | Yes | string                                                  | Taken from a list of event types, e.g. "Exhibition"                                                                                                    |
| link                  | No  | URL (string)                                            | The URL for the event on the Culture24 website.                                                                                                    |
| publicationDate       | No  | string                                                  | The date the event was added to the Culture24 database.                                                                                                    |
| modificationDate      | No  | string                                                  | The date the event data was last updated.                                                                                                    |
| graphicUrl            | No  | URL (string)                                            | The URL of a Culture24 thumbnail for this event.<br>Not all events have an image.                                                                                                    |
| name                  | No  | string                                                  | The title of the event.                                                                                                    |
| description           | No  | string                                                  | A description of the event.                                                                                                    |
| shortDescription      | No  | string                                                  | A short (max 200 character) description of the event.                                                                                                    |
| venueID               | No  | string                                                  | The venue that created this event.                                                                                                    |
| instance              | Yes | object:<br>startDate<br>startTime<br>endDate<br>endTime | The date/s and times on which the event is<br>taking place. There may be multiple instances of<br>an event, e.g. a workshop occurring over four<br>Wednesdays might be a single event with four<br>instences. |
| url                   | No  | URL (string)                                            | The URL for the event on the venue's website.<br>Note that these URLs may not always include the<br>http:// protocol portion.                                                                                 |
| audience              | Yes | string                                                  | The intended audience for the event, taken from a list of audience types, e.g. "All ages".                                                                                                    |
| language              | No  | string                                                  | Only if the event involves a particular language or languages.                                                                                                    |
| charges               | No  | string                                                  | Free text indicating any admission charges for the event.                                                                                                    |
| freeOfCharge          | No  | Y/N (string)                                            | Y, N or blank                                                                                                    |
| concessionsAvailable  | No  | Y/N (string)                                            | Y, N or blank                                                                                                    |
| registrationRequired  | No  | Y/N (string)                                            | Y, N or blank                                                                                                    |
| status                | No  | string                                                  | One of Cancelled, Fully booked, Planning,<br>Confirmed                                                                                                    |
| place                 | No  | string                                                  | The name of the place at which the event is taking place.                                                                                                    |
| nationalCurriculumTag | Yes | string                                                  | Tags corresponding to National Curriculum subjects, taken from a National Curriculum hierarchy.                                                                                                    |
| contentTag            | Yes | string                                                  | Tags applied to the event, taken from Culture24 tagging lists.                                                                                                    |
| addressStreet         | No  | string                                                  | The address at which the event is taking place.<br>(This may not be the event's venue's address.)                                                                                                    |

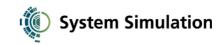

| addressTown     | No | string              |                                                                                |
|-----------------|----|---------------------|--------------------------------------------------------------------------------|
| addressCounty   | No | string              |                                                                                |
| addressPostcode | No | string              |                                                                                |
| addressCountry  | No | string              |                                                                                |
| latitude        | No | string              | WGS84 latitude (as a string rather than a floating point number).              |
| longitude       | No | string              | WGS84 longitude.                                                               |
| relevance       | No | positive<br>integer | The relevance weighting computed for this item based on your query parameters. |

## Link elements

| Element                    | Relation | Notes                                                                 |
|----------------------------|----------|-----------------------------------------------------------------------|
| venue                      | N:1      | The venue that created the event, or where the event is taking place. |
| image                      | 1:1      | A representative image for the event.                                 |
| typeTerms                  | N:N      | The type of the event as controlledTerms.                             |
| contentTagTerms            | N:N      | The tags as controlledTerms.                                          |
| nationalCurriculumTagTerms | N:N      | The NC tags as controlledTerms.                                       |

## Query elements

Unless otherwise specified, query elements search into the data elements of the same name.

| Element               | Supported operators    | Notes                                                                                                    |
|-----------------------|------------------------|----------------------------------------------------------------------------------------------------|
| uniqueID              | exact                  | Case insensitive                                                                                                    |
| publicationDate       | exact, range           |                                                                                                    |
| modificationDate      | exact, range           |                                                                                                    |
| contentTag            | text, exact,<br>branch |                                                                                                    |
| nationalCurriculumTag | exact, branch          |                                                                                                    |
| date                  | exact, range           | Individual events may occur across a range of<br>dates. In this context, "exact" means you are<br>supplying a single date, and the system will match<br>any events that are taking place on that date.<br>"range" means you are supplying two dates, and<br>the system will return any events within or<br>overlapping these dates. |
| name                  | text                   | Free text search into the event name only                                                                                                    |
| venueID               | exact                  | Case insensitive                                                                                                    |
| type                  | text, branch           |                                                                                                    |
| audience              | text, exact            |                                                                                                    |
| position              | box                    | Use for a lat/long bounding box search (see the examples)                                                                                                    |
| userID                | exact                  | Finds all events for a particular DDE user. This will                                                                                                    |

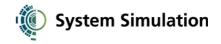

|                             |       | be all the events for all the venues of which the<br>user is a member (i.e. not just specifically those<br>uploaded by the given user) |
|-----------------------------|-------|----------------------------------------------------------------------------------------------------|
| latitude <i>deprecated</i>  |       | Combine a latitude and longitude range query to do a bounding box search. <i>Deprecated – use position instead.</i>                    |
| longitude <i>deprecated</i> | range |                                                                                                    |

## Sort elements

| Element          | Notes                                                                          |
|------------------|--------------------------------------------------------------------------------|
| publicationDate  | The date the item was added to the Culture24 database.                         |
| modificationDate | The date the item was last updated in the Culture24 database.                  |
| relevance        | The weighting of the item based on your query terms.                           |
| name             | The title of the event.                                                        |
| addressCounty    | The county in which the event is taking place.                                 |
| place            | The name of the location at which the event is taking place.                   |
| date             | The date on which the event is taking place. See "Date sorting" above.         |
| distance         | The distance of the venue from a supplied point. See "Distance sorting" above. |

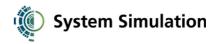

#### venues

## Data elements

| Element          | List? | Туре                                              | Notes                                                                                                    |
|------------------|-------|---------------------------------------------------|----------------------------------------------------------------------------------------------------|
| uniqueID         | No    | string                                            | Culture24's unique ID for the venue.                                                                                                    |
| type             | Yes   | string                                            | Taken from a list of venue types, e.g.<br>"Museum", "Castle or defences",<br>"Science centre".                                                                                                    |
| link             | No    | URL (string)                                      | The URL for the venue on the Culture24 website.                                                                                                    |
| publicationDate  | No    | string                                            | The date the venue was added to the Culture24 database.                                                                                                    |
| modificationDate | No    | string                                            | The date the venue data was last updated.                                                                                                    |
| graphicUrl       | No    | URL (string)                                      | The URL of a Culture24 thumbnail for the venue. Not all venues have an image.                                                                                                    |
| name             | No    | string                                            | The name of the venue, e.g. "Victoria and Albert Museum".                                                                                                    |
| otherNames       | Yes   | string                                            | Common alternative names by which<br>the venue is known, including<br>misspellings. E.g. "V&A"                                                                                                    |
| description      | No    | string                                            | A (potentially lengthy description of the venue.                                                                                                    |
| legalStatus      | No    | string                                            | Taken from a Culture24 list. E.g.<br>"Charitable", "Armed Service",<br>"Commercial"                                                                                                    |
| url              | Yes   | <b>object:</b><br>qualifier<br>url<br>description | URLs on the venue's website. Each<br>URL is qualified with a qualifier taken<br>from a Culture24 list, e.g. "Shop", and<br>has an optional free text description.<br>Note that URLs may not always<br>include the http:// protocol portion. |
| email            | Yes   | <b>object:</b><br>address<br>description          | The venue's email contact email<br>addresses. Each address may have a<br>free text description, e.g. "General<br>enquires", "Venue hire".                                                                                                   |
| telephone        | Yes   | <b>object:</b><br>number<br>description           | The venue's contact phone numbers.<br>Each number may have a free text<br>description, e.g. "School visit<br>enquiries"                                                                                                    |
| fax              | Yes   | <b>object:</b><br>number<br>description           | The venue's fax numbers. Each may have a free text description.                                                                                                    |
| addressStreet    | No    | string                                            | The venue's address.                                                                                                    |
| addressTown      | No    | string                                            |                                                                                                    |
| addressCounty    | No    | string                                            |                                                                                                    |
| addressPostcode  | No    | string                                            |                                                                                                    |
| addressCountry   | No    | string                                            |                                                                                                    |

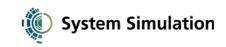

| latitude                      | No  | string              | WGS84 latitude (as a string rather than a floating point number).                                                                                                    |
|-------------------------------|-----|---------------------|----------------------------------------------------------------------------------------------------|
| longitude                     | No  | string              | WGS84 longitude.                                                                                                    |
| openingHours                  | No  | string              | Free text opening hours information.                                                                                                    |
| charges                       | No  | string              | Free text pricing information.                                                                                                    |
| discounts                     | Yes | string              | A list of accepted discount schemes, taken from a Culture24 list.                                                                                                    |
| travelDirections              | No  | string              | Free text directions on how to get to the venue.                                                                                                    |
| facilitiesInformation         | No  | string              | Free text description of facilities at the venue.                                                                                                    |
| facility                      | Yes | string              | A list of specific facilities, taken from a Culture24 list.                                                                                                    |
| service                       | Yes | string              | A list of services offered by the venue, taken from a Culture24 list.                                                                                                    |
| keyArtistOrExhibit            | No  | string              | A free text description of the venue's key attractions.                                                                                                    |
| collections                   | Yes | string              | A list of collection types held by the venue, taken from a Culture24 list.                                                                                                   |
| collectionsDescription        | No  | string              | A free text description of the collections held by the venue.                                                                                                    |
| collectionsDescriptionGraphic | No  | URL (string)        | The URL of a Culture24 thumbnail for the venue's collections.                                                                                                    |
| constituentInstitution        | Yes | string              | Some venues are actually umbrella<br>organisations for others, e.g. National<br>Museums of Liverpool. This is a list of<br>the other venue IDs represented by<br>this venue. |
| lea                           | No  | string              | Local Education Authority, taken from a Culture24 list.                                                                                                    |
| regionalAgency                | No  | string              | The regional agency responsible for the venue.                                                                                                    |
| contentTag                    | Yes | string              | Tags applied to the event, taken from Culture24 tagging lists.                                                                                                    |
| relevance                     | No  | positive<br>integer | The relevance weighting computed for this item based on your query parameters.                                                                                               |

## Link elements

| Element   | Relation | Notes                                     |
|-----------|----------|-------------------------------------------|
| image     | 1:1      | A representative image for the event.     |
| typeTerms | N:N      | The type of the event as controlledTerms. |

See the examples for how to find all the events for a particular venue.

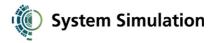

## Query elements

Unless otherwise specified, query elements search into the data elements of the same name.

| Element                    | Supported operators    | Notes                                                                                                    |
|----------------------------|------------------------|----------------------------------------------------------------------------------------------------|
| uniqueID                   | exact                  | Case insensitive                                                                                                    |
| publicationDate            | exact, range           |                                                                                                    |
| modificationDate           | exact, range           |                                                                                                    |
| contentTag                 | text, exact,<br>branch |                                                                                                    |
| name                       | text                   | Free text search into the venue name and alternative names fields.                                                  |
| position                   | box                    | Use for a lat/long bounding box search (see the examples)                                                           |
| userID                     | exact                  | Finds all venues for a particular DDE user.                                                                         |
| latitude <i>deprecated</i> | range                  | Combine a latitude and longitude range query to do a bounding box search. <i>Deprecated – use position instead.</i> |
| longitude deprecated       | range                  |                                                                                                    |

## Sort elements

| Element          | Notes                                                                          |
|------------------|--------------------------------------------------------------------------------|
| publicationDate  | The date the item was added to the Culture24 database.                         |
| modificationDate | The date the item was last updated in the Culture24 database.                  |
| relevance        | The weighting of the item based on your query terms.                           |
| name             | The name of the venue.                                                         |
| distance         | The distance of the venue from a supplied point. See "Distance sorting" above. |

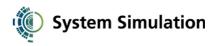

# articles

## Data elements

| Element               | List? | Туре                | Notes                                                                                           |
|-----------------------|-------|---------------------|-------------------------------------------------------------------------------------------------|
| uniqueID              | No    | string              | Culture24's unique ID for the article.                                                          |
| type                  | Yes   | string              | Taken from a controlled list of article types, e.g.<br>"Review"                                 |
| link                  | No    | URL (string)        | The URL for the article on the Culture24 website.                                               |
| publicationDate       | No    | string              | The date the article was added to the Culture24 database.                                       |
| modificationDate      | No    | string              | The date the article data was last updated.                                                     |
| graphicUrl            | No    | URL (string)        | The URL of a Culture24 thumbnail for this article.<br>Not all articles have an image.           |
| title                 | No    | string              | The title of the article.                                                                       |
| author                | No    | string              | The author of the article. Note this is often a byline, e.g. "By Ben Miller".                   |
| description           | No    | string              | A brief summary of the article.                                                                 |
| content               | No    | HTML (string)       | The body of the article.                                                                        |
| contentTag            | Yes   | string              | Tags applied to the article, taken from Culture24 tagging lists.                                |
| nationalCurriculumTag | Yes   | string              | Tags corresponding to National Curriculum subjects, taken from a National Curriculum hierarchy. |
| relevance             | No    | positive<br>integer | The relevance weighting computed for this item based on your query parameters.                  |

## Link elements

| Element                    | Relation | Notes                                     |
|----------------------------|----------|-------------------------------------------|
| image                      | 1:1      | A representative image for the article.   |
| typeTerms                  | N:N      | The type of the event as controlledTerms. |
| contentTagTerms            | N:N      | The tags as controlledTerms.              |
| nationalCurriculumTagTerms | N:N      | The NC tags as controlledTerms.           |

## (continues)

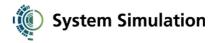

## Query elements

Unless otherwise specified, query elements search into the data elements of the same name.

| Element          | Supported operators    | Notes                                                                                                    |
|------------------|------------------------|----------------------------------------------------------------------------------------------------|
| uniqueID         | exact                  | Case insensitive                                                                                                    |
| publicationDate  | exact, range           |                                                                                                    |
| modificationDate | exact, range           |                                                                                                    |
| contentTag       | text, exact,<br>branch |                                                                                                    |
| workflowFlag     | exact                  | If you know Culture24 have identified content for you using a workflow flag, you can use this to restrict your query to only flagged content. |
| type             | text, branch           |                                                                                                    |
| title            | text                   |                                                                                                    |
| author           | text                   |                                                                                                    |

## Sort elements

| Element          | Notes                                                         |
|------------------|---------------------------------------------------------------|
| publicationDate  | The date the item was added to the Culture24 database.        |
| modificationDate | The date the item was last updated in the Culture24 database. |
| relevance        | The weighting of the item based on your query terms.          |
| title            | The title of the article.                                     |

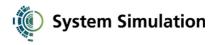

## websites

## Data elements

| Element               | List? | Туре                | Notes                                                                                           |
|-----------------------|-------|---------------------|-------------------------------------------------------------------------------------------------|
| uniqueID              | No    | string              | Culture24's unique ID for the website.                                                          |
| type                  | Yes   | string              | Taken from a controlled list of website types, e.g.<br>"Game"                                   |
| link                  | No    | URL (string)        | The URL for the website entry on the Culture24 website.                                         |
| publicationDate       | No    | string              | The date the website was added to the Culture24 database.                                       |
| modificationDate      | No    | string              | The date the website data was last updated.                                                     |
| graphicUrl            | No    | URL (string)        | The URL of a Culture24 thumbnail for this website. Not all websites have an image.              |
| title                 | No    | string              | The title of the website.                                                                       |
| creator               | No    | string              | The organisation providing the target website.                                                  |
| url                   | No    | string              | The URL of the target website.                                                                  |
| description           | No    | string              | A brief description of the website.                                                             |
| content               | No    | HTML (string)       | The body of the article describing the website.                                                 |
| teachersNotes         | No    | HTML (string)       |                                                                                                 |
| contentTag            | Yes   | string              | Tags applied to the article, taken from Culture24 tagging lists.                                |
| nationalCurriculumTag | Yes   | string              | Tags corresponding to National Curriculum subjects, taken from a National Curriculum hierarchy. |
| relevance             | No    | positive<br>integer | The relevance weighting computed for this item based on your query parameters.                  |

## Link elements

| Element                    | Relation | Notes                                     |
|----------------------------|----------|-------------------------------------------|
| image                      | 1:1      | A representative image for the website.   |
| typeTerms                  | N:N      | The type of the event as controlledTerms. |
| contentTagTerms            | N:N      | The tags as controlledTerms.              |
| nationalCurriculumTagTerms | N:N      | The NC tags as controlledTerms.           |

## (continues)

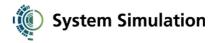

## Query elements

Unless otherwise specified, query elements search into the data elements of the same name.

| Element          | Supported operators    | Notes                                                                                                    |
|------------------|------------------------|----------------------------------------------------------------------------------------------------|
| uniqueID         | exact                  | Case insensitive                                                                                                    |
| publicationDate  | exact, range           |                                                                                                    |
| modificationDate | exact, range           |                                                                                                    |
| contentTag       | text, exact,<br>branch |                                                                                                    |
| workflowFlag     | exact                  | If you know Culture24 have identified content for you using a workflow flag, you can use this to restrict your query to only flagged content. |
| type             | text, branch           |                                                                                                    |
| title            | text                   |                                                                                                    |
| creator          | text                   |                                                                                                    |

## Sort elements

| Element          | Notes                                                         |
|------------------|---------------------------------------------------------------|
| publicationDate  | The date the item was added to the Culture24 database.        |
| modificationDate | The date the item was last updated in the Culture24 database. |
| relevance        | The weighting of the item based on your query terms.          |
| title            | The title of the article.                                     |

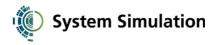

# objects

## Data elements

| Element             | List? | Туре                                                                                                    | Notes                                                                                                    |
|---------------------|-------|----------------------------------------------------------------------------------------------------|----------------------------------------------------------------------------------------------------|
| uniqueID            | No    | string                                                                                                    | Culture24's unique ID for the asset.                                                                                                    |
| publicationDate     | No    | string                                                                                                    | The date the asset was added to the Culture24 database.                                                                                                    |
| modificationDate    | No    | string                                                                                                    | The date the asset data was last updated.                                                                                                    |
| title               | No    | string                                                                                                    | The name or title of the object.                                                                                                    |
| museumNumber        | No    | string                                                                                                    | The museum/accession number for the physical object.                                                                                                    |
| collectionHolder    | No    | string                                                                                                    | The name of the institution holding the object.                                                                                                    |
| venueID             | No    | string                                                                                                    | The unique ID of the Culture24 venue associated with this object.                                                                                                    |
| creator             | No    | string                                                                                                    | The artist/maker/author of the object.                                                                                                    |
| date                | No    | string                                                                                                    | A free text date.                                                                                                    |
| place               | No    | string                                                                                                    | Usually, where the object was produced.                                                                                                    |
| medium              | Yes   | string                                                                                                    |                                                                                                    |
| materials           | Yes   | string                                                                                                    |                                                                                                    |
| techniques          | Yes   | string                                                                                                    |                                                                                                    |
| measurements        | No    | string                                                                                                    | Free text dimensions of the object.                                                                                                    |
| keywords            | Yes   | string                                                                                                    | A list of uncontrolled keywords.                                                                                                    |
| description         | Yes   | string                                                                                                    | Free text description of the object.                                                                                                    |
| showmeDescription   | Yes   | HTML                                                                                                    | Descriptive HTML for the Show Me website.                                                                                                    |
| showmeTeachersNotes | Yes   | HTML                                                                                                    |                                                                                                    |
| image               | No    | <pre>object:<br/>caption<br/>altText<br/>copyright<br/>licence<br/>sizes:[<br/>name<br/>url<br/>width<br/>height<br/>]</pre> | The images for objects are not necessarily<br>hosted by Culture24, and so are treated<br>differently to images for other item types.<br>Includes a list of the image sizes ( <i>renditions</i> )<br>available for this image. The name is a symbolic<br>name for the rendition, e.g. thumb. The url is<br>an absolute URL for the image at this size. (This<br>includes a file extension if you need to know the<br>file type.) The width and height elements are<br>integer pixel dimensions, but will not be present<br>for images not hosted by Culture24. |
| contentTag          | Yes   | string                                                                                                    | Tags applied to the object, taken from Culture24 tagging lists.                                                                                                    |
| relevance           | No    | positive<br>integer                                                                                                    | The relevance weighting computed for this item based on your query parameters.                                                                                                    |

## (continues)

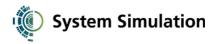

## Link elements

| Element             | Relation | Notes                                                                          |
|---------------------|----------|--------------------------------------------------------------------------------|
| showmeRelatedVideos | 1:N      | A set of related websites representing videos created for the Show Me website. |
| contentTagTerms     | N:N      | The tags as controlledTerms.                                                   |

## Query elements

Unless otherwise specified, query elements search into the data elements of the same name.

| Element          | Supported operators    | Notes                                                                                                    |
|------------------|------------------------|----------------------------------------------------------------------------------------------------|
| uniqueID         | exact                  | Case insensitive                                                                                                    |
| publicationDate  | exact, range           |                                                                                                    |
| modificationDate | exact, range           |                                                                                                    |
| contentTag       | text, exact,<br>branch |                                                                                                    |
| workflowFlag     | exact                  | If you know Culture24 have identified content for<br>you using a workflow flag, you can use this to<br>restrict your query to only flagged content. |

## Sort elements

| Element          | Notes                                                         |  |
|------------------|---------------------------------------------------------------|--|
| publicationDate  | The date the item was added to the Culture24 database.        |  |
| modificationDate | The date the item was last updated in the Culture24 database. |  |
| relevance        | The weighting of the item based on your query terms.          |  |

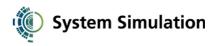

#### assets

## Data elements

| Element          | List? | Туре                                      | Notes                                                                                                    |
|------------------|-------|-------------------------------------------|----------------------------------------------------------------------------------------------------|
| uniqueID         | No    | string                                    | Culture24's unique ID for the asset.                                                                                                    |
| publicationDate  | No    | string                                    | The date the asset was added to the Culture24 database.                                                                                                    |
| modificationDate | No    | string                                    | The date the asset data was last updated.                                                                                                    |
| caption          | No    | string                                    | A short caption to be displayed with the image.                                                                                                    |
| copyrightLabel   | No    | string                                    | The copyright string for the image. Includes the copyright symbol.                                                                                                    |
| licenceURL       | No    | string                                    | The URL of the licence associated with the image, if any                                                                                                    |
| altText          | No    | string                                    | The alt text describing the content of the image.                                                                                                    |
| renditions       | Yes   | object:<br>name<br>url<br>width<br>height | A list of the image sizes ( <i>renditions</i> ) available<br>from Culture24 for this image. The name is a<br>symbolic name for the rendition, e.g. thumb. The<br>url is an absolute URL for the image at this<br>size. (This includes a file extension if you need to<br>know the file type.) The width and height<br>elements are integer pixel dimensions. |
| relevance        | No    | positive<br>integer                       | The relevance weighting computed for this item based on your query parameters.                                                                                                    |

## Link elements

Assets have no link elements.

## Query elements

Unless otherwise specified, query elements search into the data elements of the same name.

| Element          | Supported operators | Notes            |
|------------------|---------------------|------------------|
| uniqueID         | exact               | Case insensitive |
| publicationDate  | exact, range        |                  |
| modificationDate | exact, range        |                  |

## Sort elements

| Element          | Notes                                                         |
|------------------|---------------------------------------------------------------|
| publicationDate  | The date the item was added to the Culture24 database.        |
| modificationDate | The date the item was last updated in the Culture24 database. |
| relevance        | The weighting of the item based on your query terms.          |

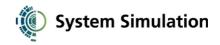

## controlledTerms

## Data elements

| Element       | List? | Туре   | Notes                                                                                              |
|---------------|-------|--------|----------------------------------------------------------------------------------------------------|
| uniqueID      | No    | string | Culture24's unique ID for the term.                                                                |
| text          | No    | string | The display text for the term.                                                                     |
| authority     | No    | string | The name of the controlled vocabulary to which the term belongs.                                   |
| broaderTermID | No    | string | If the controlled vocabulary is arranged as a hierarchy, the unique id of this term's parent term. |

#### Link elements

Controlled terms have no link elements.

## Query elements

Unless otherwise specified, query elements search into the data elements of the same name.

| Element       | Supported operators | Notes            |
|---------------|---------------------|------------------|
| uniqueID      | exact               | Case insensitive |
| authority     | exact               |                  |
| broaderTermID | exact               |                  |

## Sort elements

Controlled terms have no sort elements.